## BNY ガス袋 : 幅90×マチ40×高180mm

## 印刷色

※ 赤い点線 -----の枠内が印刷可能範囲となります。

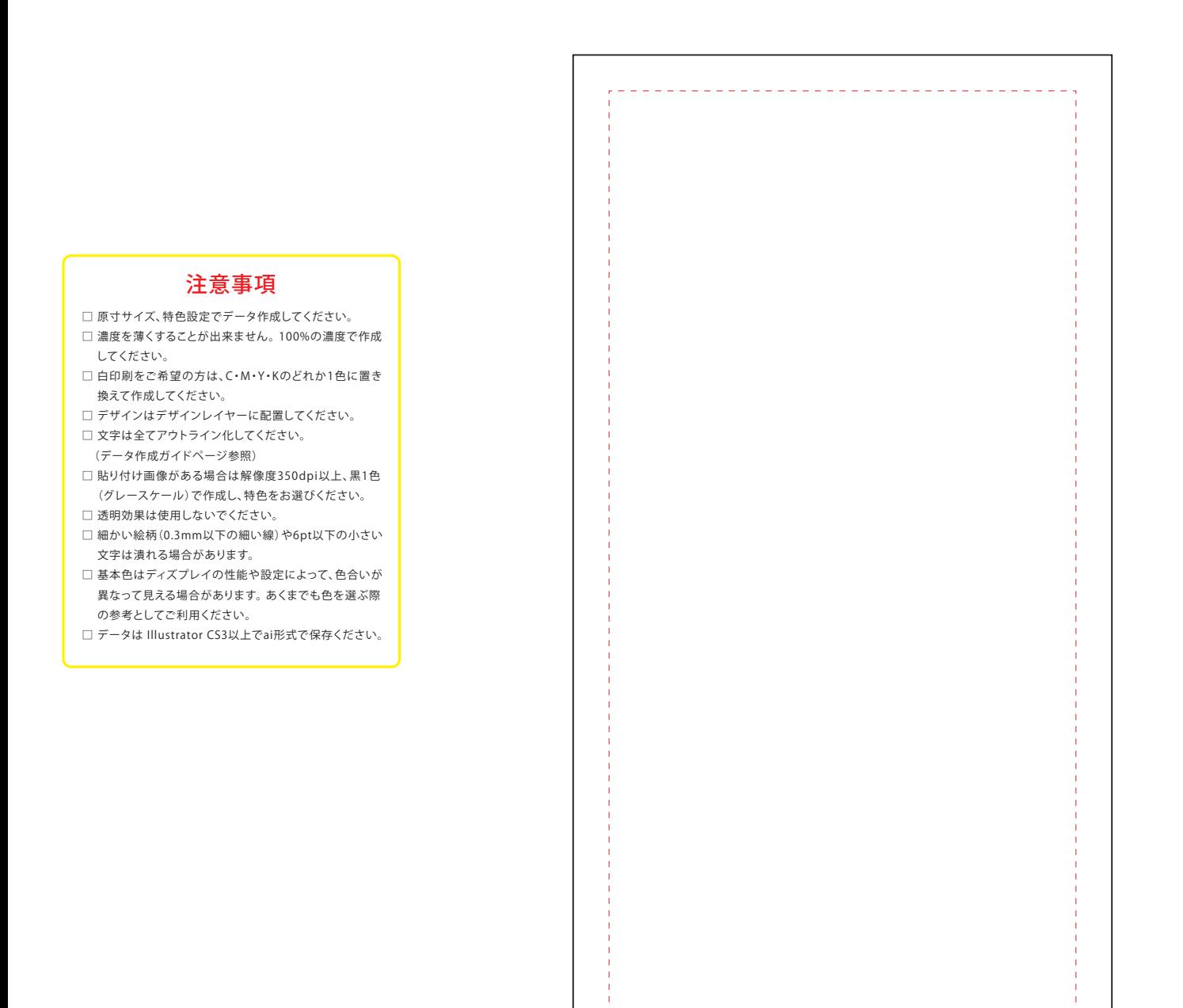

## 印刷色を以下の基本色からお選びいただけます

## (※下記以外で特色がすでに決まっている場合はご指定ください。その他ご希望のある場合はご相談ください。)

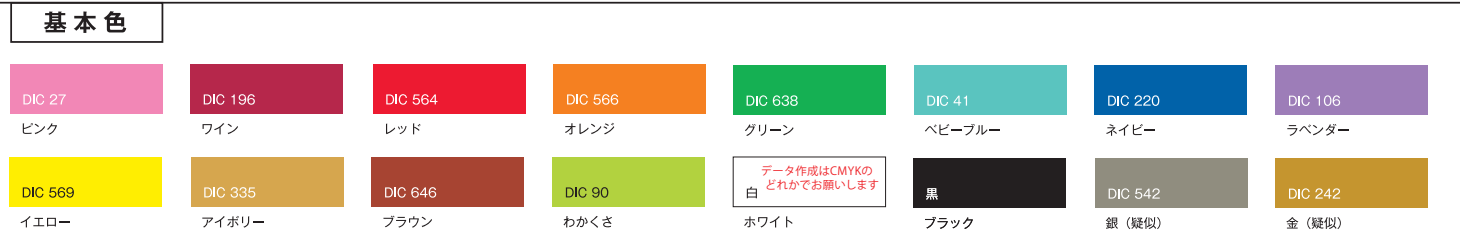

\_\_\_\_\_\_\_\_\_\_\_\_\_\_\_\_